### $<< \text{MATLAB} \& \text{Excel} \qquad \qquad >$

<<MATLAB & Excel >>

- 13 ISBN 9787121177507
- 10 ISBN 7121177501

出版时间:2012-8

 $(2012-08)$ 

PDF

http://www.tushu007.com

## $<< \text{MATLAB} \& \text{Excel} \qquad \qquad >$

MATLAB & amp; Excel CD 1 MATLAB Excel MATLAB Excel

MATLAB Excel

## $<< \text{MATLAB} \& \text{Excel} \qquad \qquad >$

 $2000$  30

#### $<<$ MATLAB & Excel

1 MATLAB 1.1 MATLAB 1.1.1 MATLAB 1.1.2 MATLAB 1.1.3 MATLAB 1.2 MATLAB 1.2 1.2 MATLAB  $1.22$  1.2.3 1.2.4 1.3 MATLAB 1.31  $1.32$  1.3.3 1.4 MATLAB 1.4.1 1.4.2  $1.43M$   $1.44$   $1.45$   $1.46$  $MATLAB$  2 Excel 2.1 2.1.1 2.1.2  $21.3$  2.1.4  $22$  2.21  $222$  2.2.3 2.3 2.31 2.3.2  $2.4$  2.4.1 2.4.2 2.4.3 2.5  $\text{Excel}$  3.1  $31.1$   $31.2$   $32$   $32.1$  $322$  3.2.3 MSE  $33$  3.31  $332$  3.3.2  $341$   $342$   $35$   $351$  $352$  3.5.2  $362$  3.7 3.8 MATLAB Excel 3.8.1 3.8.2 3.8.3 平均 3.8.4线性二次指数平滑 3.8.5非线性三次指数平滑 3.9应用MATLAB和Excel进行具有季节特点的时  $41$   $41.1$   $41.2$ 4.1.3 4.2 MATLAB Excel 4.2.1 MATLAB  $422$  Excel  $43$  $51 \t 51.1 \t 51.2 \t 51.3 \t 52$ 5.2.1 MATLAB 5.2.2 Excel  $53$  5.31  $532$  5.3.3  $534$   $535$   $536$   $537$   $538$   $54$  $55$  MATLAB  $551$  MATLAB  $552$ e 6.1 Excel 6.1.1 Excel 6.1.2 Excel 6.2 Excel 6.2 Excel  $621$  6.2.2  $623$  6.2.3 6.3 应用Excel使用多项式趋势线进行预测 6.4应用MATLAB曲线拟合图形界面完成预测 6.5应用MATLAB内 endstadt tool data te bolytool data finances of the 6.5.3 mintool data finances of the 6.5.3 mintool 数命令 本章小结 第7章马尔可夫预测 7.1理论基础 7.1.1基本概念 7.1.2模型与求解方法 7.2应用MATLAB  $\text{Excel}$  7.2.1 7.2.2 7.2.3  $7.24$ **8** 8.1 8.1.1 8.1.2  $81.3$  8.2 8.3 8.31 8.3.2  $8.33$  8.33 9.2.1 MATLAB 9.2.2 Excel 9.3 10  $10.1$   $10.1.1$   $10.1.2$   $10.2$ MATLAB 10.2.1 10.2.2 10.2.30—1 10.3 Excel 10.3.1 Excel 10.3.2 Excel MATLAB 10.4 MATLAB Excel 10.4.1 10.4.1 10.4.2 10.4.3 0.1 11 11.1 11.1.1 11.1.2 11.1.3 11.1.3 11.2 MATLAB 11.3 Excel 11.4

#### $<<$ MATLAB & Excel

11.4.1 背包问颢——最优装载问题 11.4.2生产经营问题 11.4.3资金管理问题 11.4.4资源(设备)分配问题  $11.45$  11.46 12 12.1  $12.11$   $12.1.2$   $12.1.3$   $12.1.4$   $12.1.5$   $12.1.6$ 的基本性质和定理 12.1.7一种特殊的图——树 12.1.8利用应用软件求解网络及路径规划问题 12.2最小费  $12.2.1$  12.2.2  $12.2.2$ 12.2.4 MATLAB Excel 12.3 12.3.1 12.3.2 12.3.3 12.3.4 MATLAB Excel 12.4 12.4.1 12.4.2 MATLAB Excel 12.5 12.5.1 12.5.2 12.5.3 MATLAB Excel 12.5.4  $126$  12.61  $1261$ 12.6.3 MATLAB 12.6.4 MATLAB 12.6.5 12.7  $12.7.1$  12.7.2  $12.8$  12.8.1 12.8.2  $1283$  12.84  $13 \qquad 131 \qquad 131.1$   $131.2$  $13.1.3$  13.2  $13.2$  $13.22$  13.3  $13.31$  13.3.2 13.3.3  $13.34$  13.4  $13.41$  13.4.2  $13.43$  13.4.4  $--MPG$  13.5  $13.51$  13.5.2  $13.52$  13.5.3  $13.54$  $13.55$  13.5.6  $1361$  13.6.2  $1362$  $14$  14.1 " 14.2 "  $\frac{14.3}{14.3}$  14.4  $\frac{4}{3}$  14.5  $15$  15.1  $151.1$  15.1.2  $152$  15.2  $15.21$  15.2.2  $15.23$  15.2.3 15.3  $15.31$   $15.32$   $15.32$  $15.41$   $15.42$   $15.43$   $15.44$   $15.5$   $15.51$   $15.52$ 15.5.3 15.6 15.61 15.62 15.6.3 15.7  $15.7.1$  15.7.2  $16 \t 16.1$  $161.1$  16.1.2  $161.2$  16.2.2  $162.1$  16.2.2 16.2.3 16.2.4 16.2.5 16.3 16.3.1  $1632$  1633  $1634 - 1634$  16.41 16.4.2 16.4.3 16.4.4 MATIAB 16.5 16.5.1 16.5.2 16.5.3 17 17.1 17.2 17.2.1 17.2.2 17.2.3 17.3 17.31 PSOA 17.3.2 PSOA 17.3.3 PSOA MATLAB 17.4 17.41 GA 17.42 GA 17.4 SGA MATLAB 17.44 GA 60 MATLAB 17.5 17.5 络 17.5.2人工神经元与ANNs算法概述 17.5.3 ANNs算法模型与建模步骤 17.5.4 ANNs算法的MATLAB实 17.55 ANNs GUI 17.6 17.61 17.62 骤 17.6.3算法应用举例及MATLAB实现 17.6.4 SAA的MATLAB求解函数 17.7蚁群优化算法 17.7.1算法概述 17.7.2 ACOA 17.7.3 ACOA 17.7.4 ACOA 17.7.5算法应用举例及MATLAB实现 17.8禁忌搜索优化算法 17.8.1算法概述 17.8.2算法的基本原理 17.8.3 17.84  $MATIAB$  17.9 17.9.1  $17.9.2$  17.9.3 BP 17.9.4  $17.95$  $MATLAB$  and  $A$   $X2$ 

# $<<$ MATLAB & Excel $>$

## $<<$ MATLAB & Excel $>$

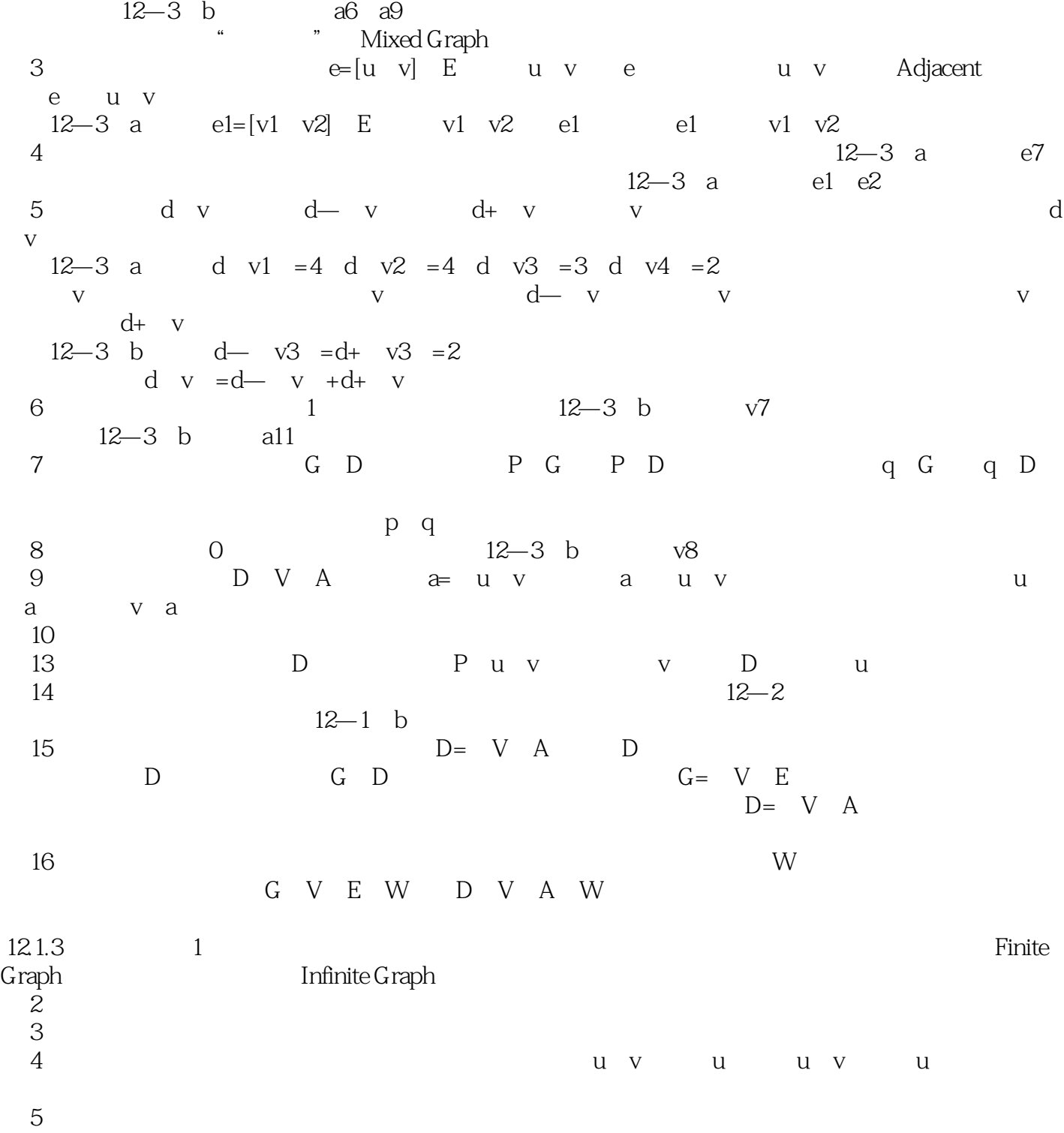

 $<< \text{MATLAB} \& \text{Excel} \qquad \qquad >$ 

 $\therefore$ MATLAB & Excel $\therefore$ 

# $\leq$ <MATLAB & Excel $>$

本站所提供下载的PDF图书仅提供预览和简介,请支持正版图书。

更多资源请访问:http://www.tushu007.com